## 수강신청 매뉴얼

■ 수강신청 페이지 주소 : https://gsugang.inu.ac.kr/gsukang/

## ■ 로그인 계정 정보

- ❍ ID : 학번
- ❍ PW : 주민등록번호 앞6자리

## ■ 수강신청 방법

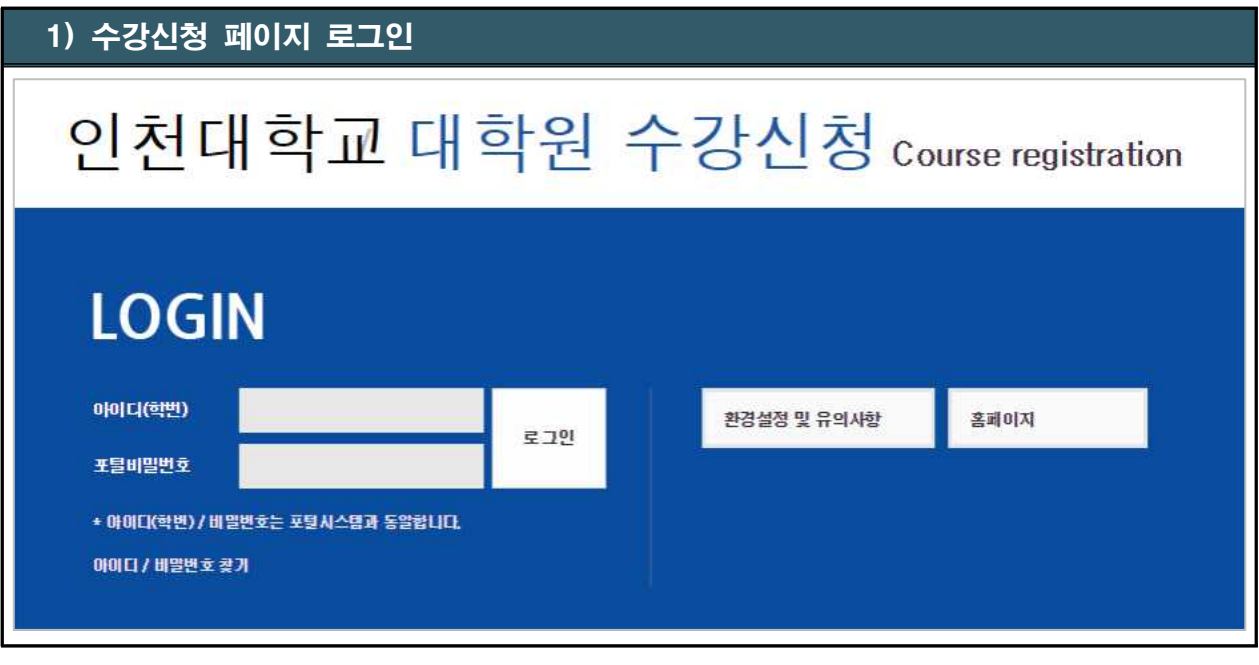

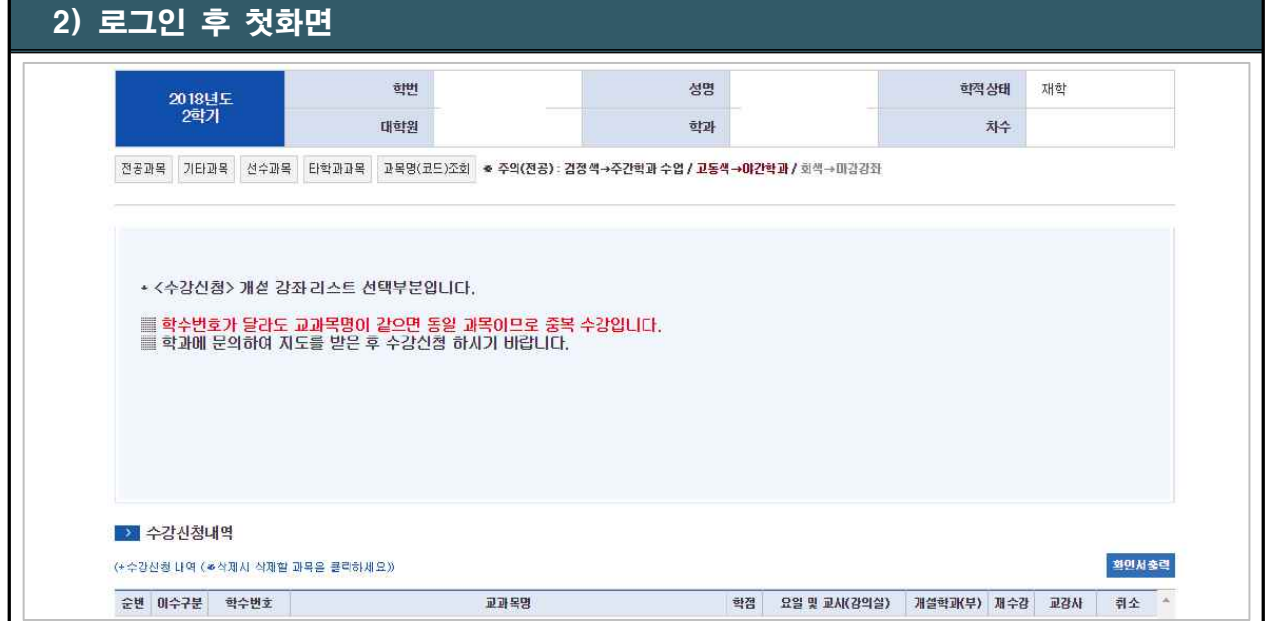

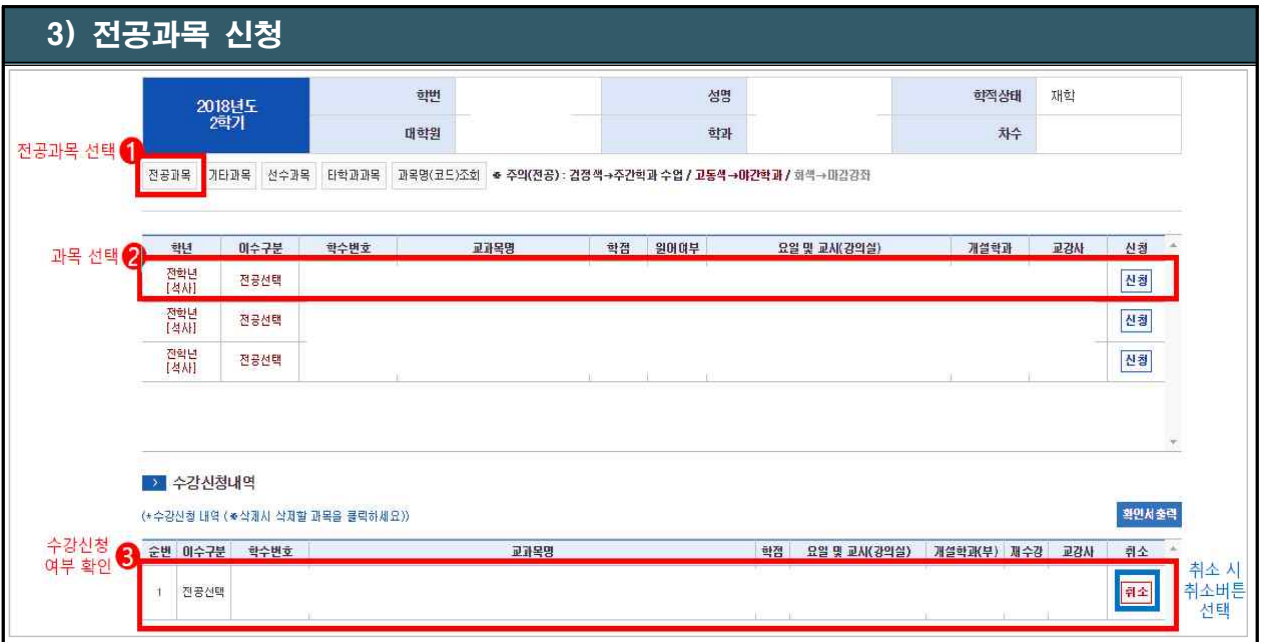

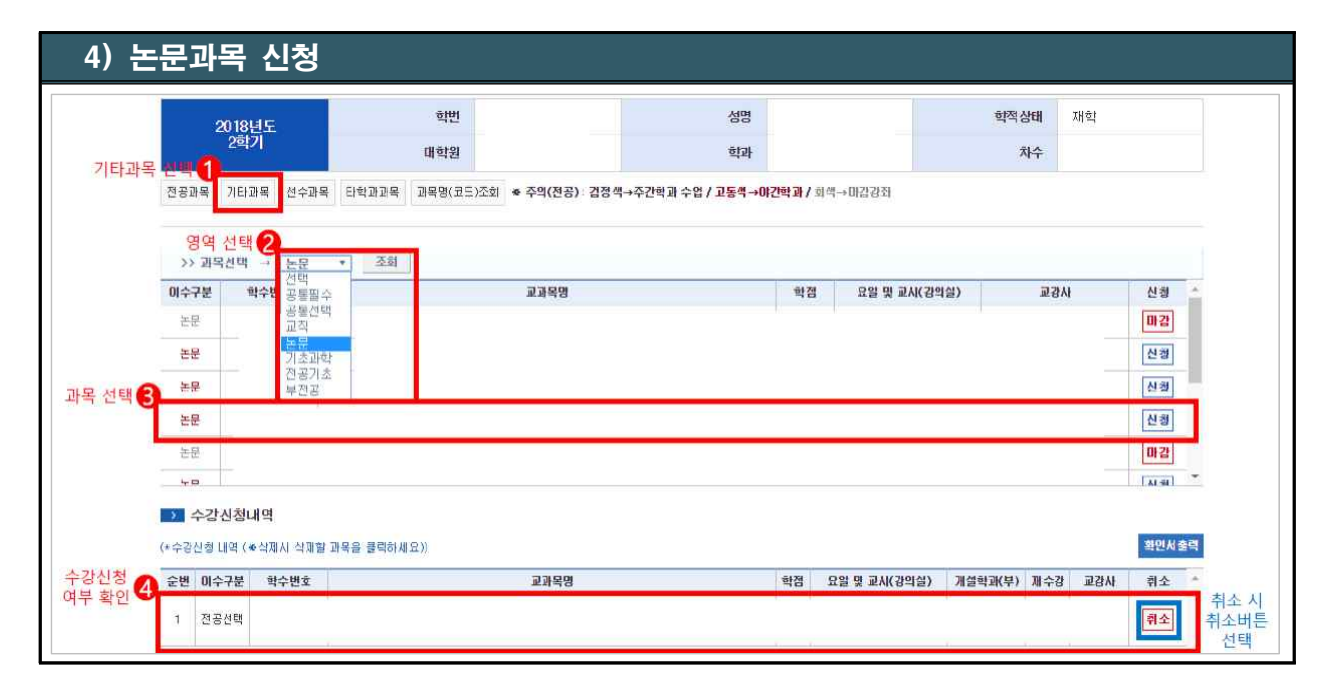